## $\mathbf{mc}$  |meteo|control|

### *MODBUS POWER CONTROL LIZENZ BLUE'LOG XC*

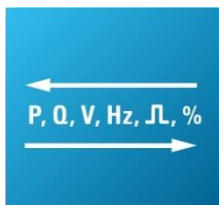

*Artikel-Nr.: 557.008*

### *Modbus-Schnittstelle für den Echtzeit-Prozessdatenaustausch mit dem Netzbetreiber*

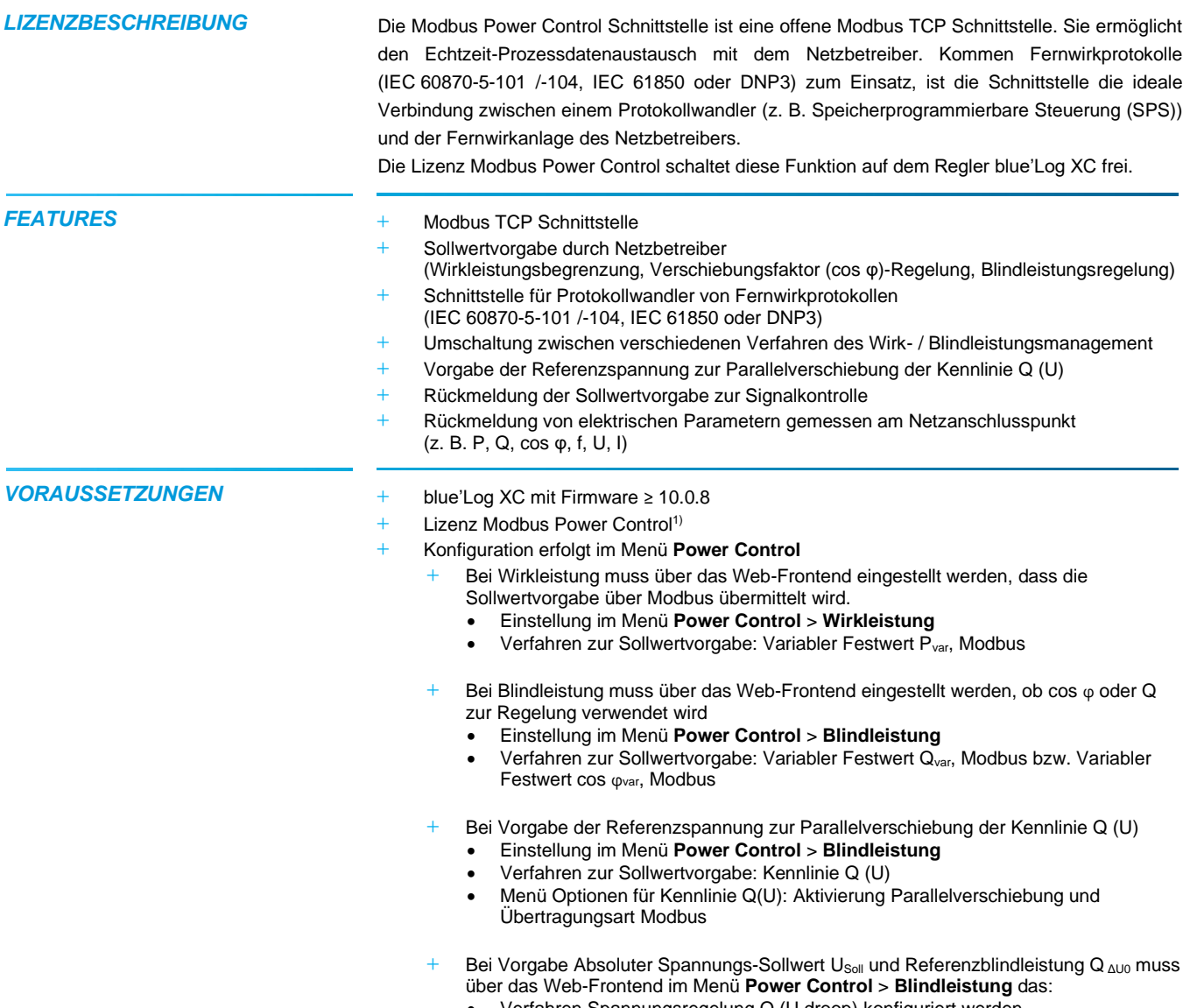

• Verfahren Spannungsregelung Q (U droop) konfiguriert werden

1) Die erworbene Lizenz ist gerätebezogen. Bitte geben Sie bei der Bestellung die 14-stellige Hardware-Seriennummer des Reglers an.

### *MODBUSSPEZIFIKATION* **Kommunikationsparameter**

- **+** Slave-Adresse (Client ID): 1
- **+** Port: 502
- **+** Delay: 1.000 ms

### **Allgemeine Registerdefinition**

- **+** Datentyp: float 32
- **+** Fehlwert: 0x7FC00000
- **+** Werte lesen: Function Code 03 Read Holding Registers
- **+** Werte schreiben: Function Code 16 Preset Multiple Registers
- **+** Register- und Byte-Reihenfolge
	- Die Word-Order ist LOW-Register vor HIGH-Register (Little-Endian)
	- Die Byte-Order is HIGH-Byte vor LOW-Byte (Big-Endian)
		- $\rightarrow$  0xCCDDAABB

**Schreiben von 10% Sollwertvorgabe für Wirkleistung** Schreiben erfolgt hier mit Hilfe des frei verfübaren Programms modpoll

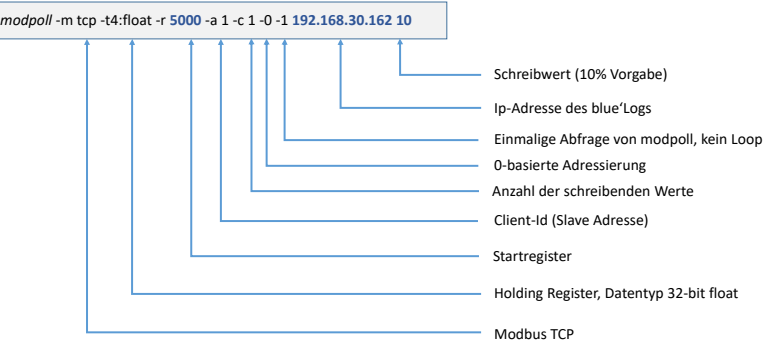

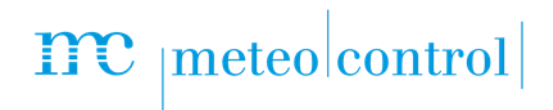

### *WERTE SCHREIBEN*

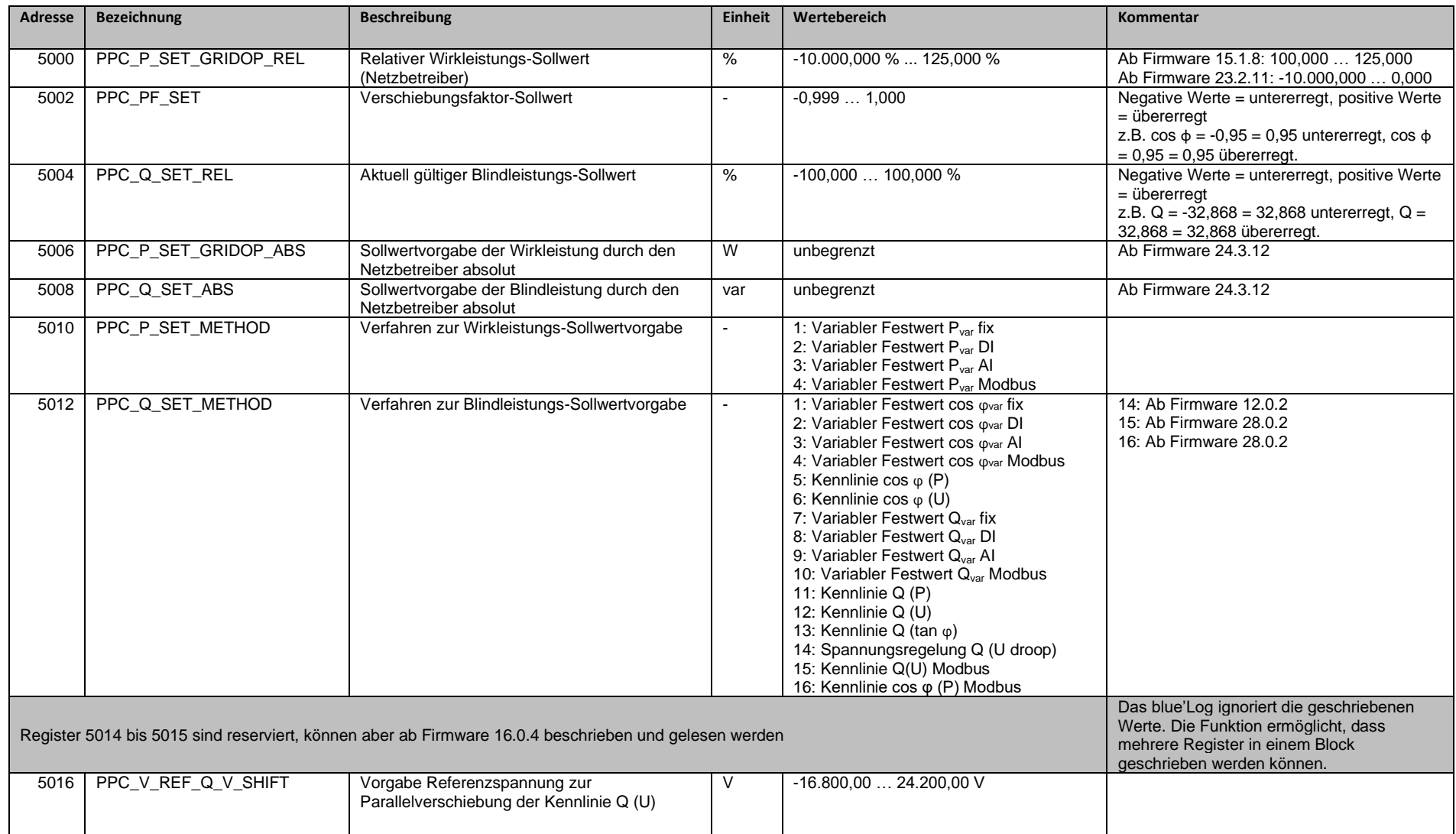

## $\mathbf{mc}$   $|\text{meteo}|$  control

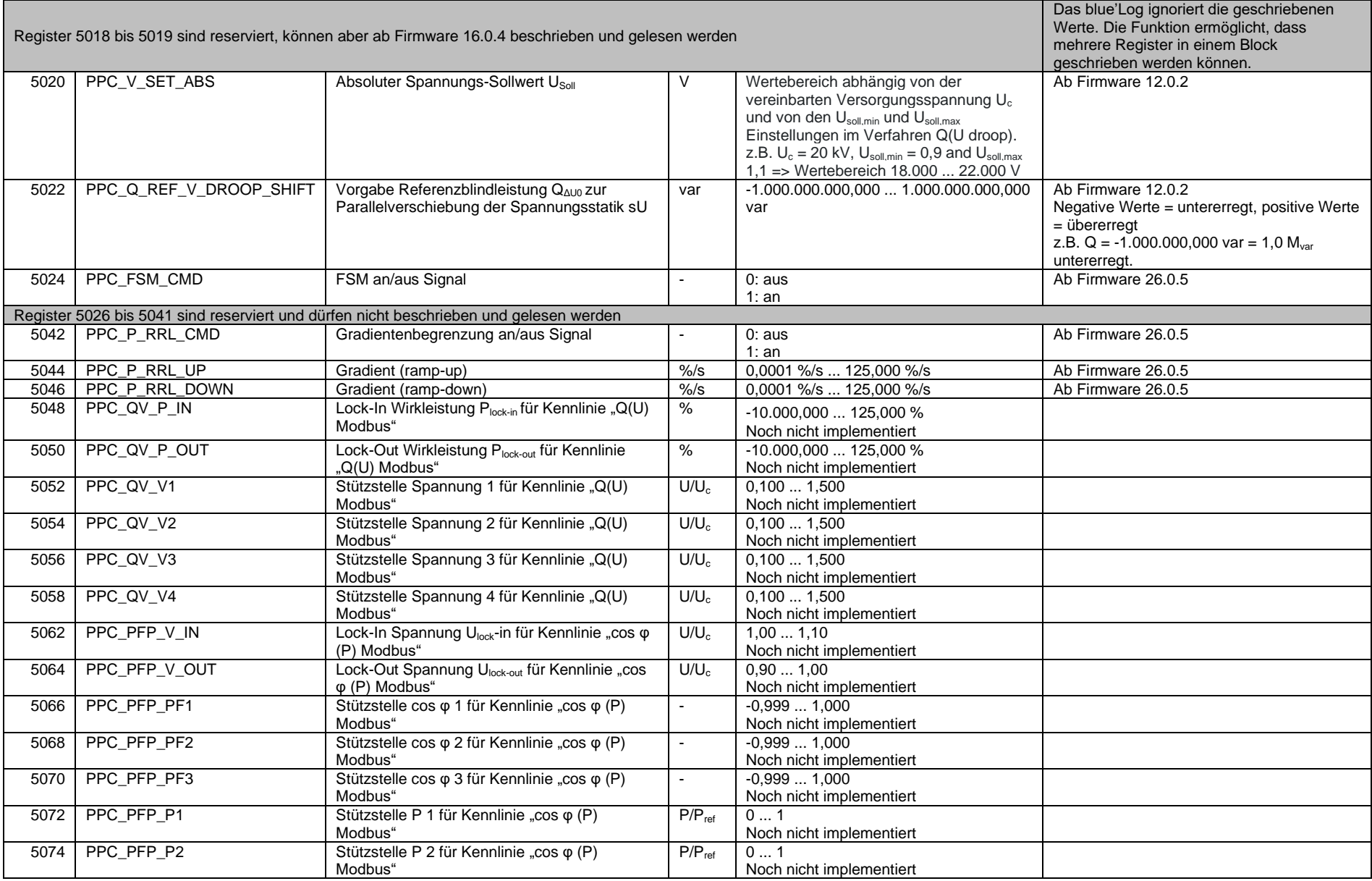

Änderungen und Irrtümer vorbehalten / Stand 20230907 4/12

## $\mathbf{mc}\mid$ meteo $|\text{control}|$

![](_page_4_Picture_61.jpeg)

![](_page_5_Picture_0.jpeg)

### *WERTE LESEN*

![](_page_5_Picture_163.jpeg)

## $mc$ <sub>|meteo</sub>|control|

![](_page_6_Picture_155.jpeg)

## $mc$   $|meteo|control|$

![](_page_7_Picture_206.jpeg)

# $\begin{array}{\|c|c|}\n\hline\n\text{IPC} & \text{meteo} & \text{control} \\
\hline\n\text{Register die aktuell verwendete} & \text{I} & \text{I} & \text{I} \\
\hline\n\end{array}$

![](_page_8_Picture_288.jpeg)

![](_page_8_Picture_289.jpeg)

## $mc$   $|meteo|$   $control|$

![](_page_9_Picture_318.jpeg)

## $\mathbf{mc}$   $|\text{meteo}|$  control

![](_page_10_Picture_405.jpeg)

Änderungen und Irrtümer vorbehalten / Stand 20230907

## $\mathbf{mc}$  |meteo|control|

![](_page_11_Picture_38.jpeg)

Weitere Informationen[: www.meteocontrol.com](http://www.meteocontrol.com/)